## **REPLACE\$ Function (VB work-a-like)**

Returns a string in which all occurrences of one specified substring have been replaced with another.

## **Syntax**:

Replace\$(expression, find, replacewith)

## **Example**:

fred\$=Replace\$(Date\$,"/","-") 'replaces all / in the date with -

**Code**:

```
 Function Replace$(a$,b$,c$)
    Local Integer z,d,e
    Local r$,x$
    z=1:d=Len(c$):e=Len(b$):r$=a$
    Do
        z=Instr(z, r\{5,b\
        If z=0 Then Exit Do
        x$=Left$(r$,z-1)
         r$=x$+c$+Mid$(r$,z+e)
        z = Len(x$)+d Loop
    Replace$=r$
End Function
```
From: <http://fruitoftheshed.com/wiki/>- **FotS**

Permanent link: **[http://fruitoftheshed.com/wiki/doku.php?id=mmbasic:vb\\_work\\_a\\_like\\_replace\\_function](http://fruitoftheshed.com/wiki/doku.php?id=mmbasic:vb_work_a_like_replace_function)**

Last update: **2024/01/19 09:30**

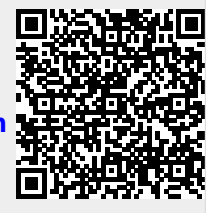